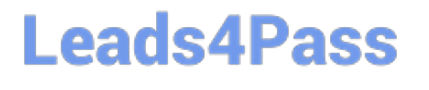

# **LOOKML-DEVELOPERQ&As**

LookML Developer

### **Pass Google LOOKML-DEVELOPER Exam with 100% Guarantee**

Free Download Real Questions & Answers **PDF** and **VCE** file from:

**https://www.leads4pass.com/lookml-developer.html**

### 100% Passing Guarantee 100% Money Back Assurance

Following Questions and Answers are all new published by Google Official Exam Center

**63 Instant Download After Purchase** 

- **@ 100% Money Back Guarantee**
- 365 Days Free Update
- 800,000+ Satisfied Customers

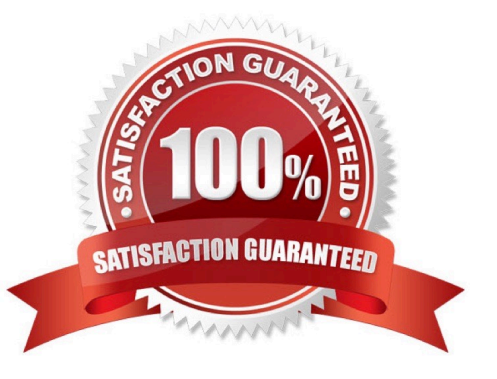

#### **QUESTION 1**

Business users report that they are unable to build useful queries because the list of fields in the Explore is too long to find what they need.

Which three LookML options should a developer use to curate the business user $\iota\iota$ 's experience? (Choose three.)

- A. Add a description parameter to each field with context so that users can search key terms.
- B. Create a separate project for each business unit containing only the fields that the unit needs.
- C. Add a group label parameter to relevant fields to organize them into logical categories.
- D. Use the hidden parameter to remove irrelevant fields from the Explore.
- E. Use a derived table to show only the relevant fields.

#### Correct Answer: ACE

#### **QUESTION 2**

Users report that the main dashboard has been slow to show results.

Which two options should the developer evaluate to improve dashboard performance? (?hoose two.)

- A. Number of databases used by dashboard elements
- B. Number of queries used by the dashboard
- C. Ratio of visualizations to text tiles D. Format used to deliver these reports
- E. Amount of data rendered for each query

Correct Answer: BC

#### **QUESTION 3**

A LookML developer creates an Explore that joins two views. The base view has information about users' interactions with the support team. The joined view contains data about the users. The support team using this Explore feels overwhelmed by the amount of data this Explore shows them and decides to just look at open tickets.

What should the developer add to the Explore in the model to achieve these requirements?

- A. A filtered measure
- B. The hidden parameter
- C. The sql\_always\_where parameter
- D. A relationship definition

Correct Answer: D

#### **QUESTION 4**

Only users with department attributes of Finance and Executive should be able to access the revenue view. Only users with the value of Executive for the department user attribute should be able to view the total revenue field.

Given the code snippet below: How should the required access grants be structured to set up this system of access?

```
explore: financial data {
  view name: base table
  join: revenue \Boxview: revenue {
  measure: total revenue {}
access_grant: grant_a {
  user attribute: department
  allowed_values: ["executive"]
access_grant: grant_b {
  user attribute: department
  allowed_values: ["finance", "executive"]
```
A. required\_access\_grants: [grant\_b] in the revenue view, required\_access\_grants: [grant\_a] in the total\_revenue field

B. required\_access\_grants: [grant\_a] in the revenue view, required\_access\_grants: [grant\_a, grant\_b] in the

#### total\_revenue field

C. required\_access\_grants: [grant\_b] in the financial\_data Explore, required\_access\_grants: [grant\_a] in the total revenue field

D. required\_access\_grants: [grant\_a, grant\_b] in the revenue view, required\_access\_grants: [grant\_a] in the total\_revenue field

Correct Answer: B

#### **QUESTION 5**

A developer has User Specific Time Zones enabled for a Looker instance, but wants to ensure that queries run in Looker are as performant as they can be. The developer wants to add a datatype: date parameter to all dimension\_group definitions without time data in a table-based view, so that time conversions don\\'t occur for these fields.

How can the developer determine to which fields this parameter should be applied through SQL Runner?

A. Open the Explore query in SQL Runner and validate whether removing the conversion from date fields changes the results.

B. Open the Explore query in SQL Runner to determine which fields are converted.

C. Use the CAST function in SQL Runner to ensure that all underlying fields are dates and conversions are not applied.

D. Use the Describe feature in SQL Runner to determine which fields include time data.

Correct Answer: C

#### **QUESTION 6**

A LookML Developer is working with denormalized tables and needs to create a measure adding up the Order Shipping column in the table below:

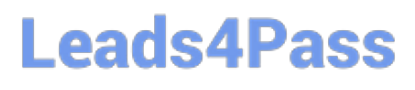

#### **https://www.leads4pass.com/lookml-developer.html** 2024 Latest leads4pass LOOKML-DEVELOPER PDF and VCE dumps Download

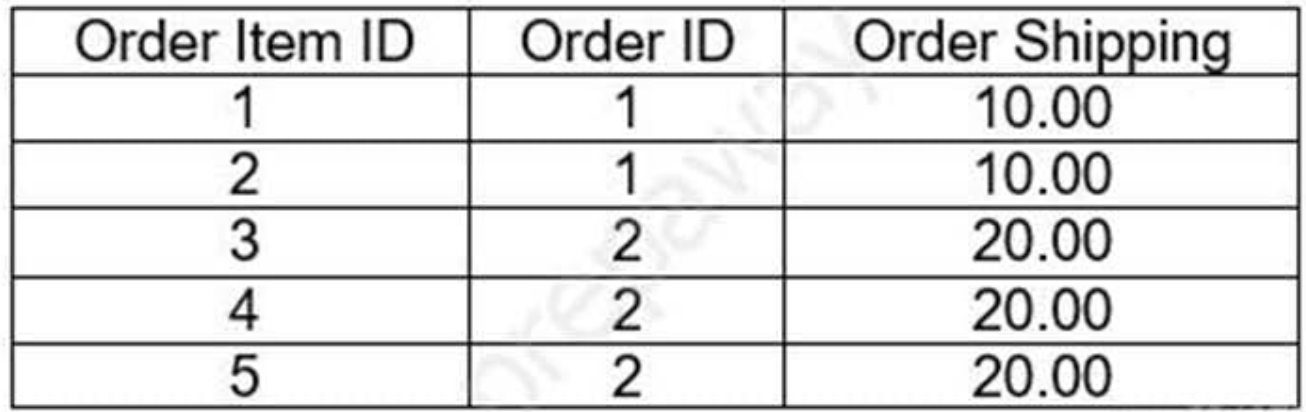

- $\circ$  A. measure: total shipping { type: sum sql: \${order shipping} ;;  $\mathcal{E}$
- © B. measure: total shipping { type: sum distinct sql: \${order shipping} ;;  $\left\{ \right.$
- $\circ$  C. measure: total shipping { type: sum distinct sql distinct key: \${order id} ;; sql: \${order shipping} ;; }
- ◎ D. measure: total shipping { type: sum sql distinct key: \${order id} ;; sql: \${order shipping} ;;  $\mathcal{E}$

**PERMIT AND STATE** 

A. Option A

B. Option B

C. Option C

D. Option D

Correct Answer: A

#### **QUESTION 7**

A developer creates a derived table and wants to add persistence to it. Because the table is not used on a frequent basis, the developer wants the table to be cached for 12 hours, but only when a user has queried it.

Which persistence parameter should be added to the derived table\\'s definition in order to satisfy this use case?

A. persist\_with: "12 hours"

- B. datagroup: 12\_hours { max\_cache\_age: "12 hours" }
- C. persist\_for: "12 hours"

D. sql\_trigger\_value: SELECT FLOOR{UNIX\_TIMESTAMP{} / {6\*60\*60}} ;;

Correct Answer: A

#### **QUESTION 8**

After validating LookML code, a developer receives the following error message:

"Unknown or Inaccessible Field users.name"

What is causing this error?

- A. There is a missing join.
- B. The field is set to "hidden".
- C. The join relationship is incorrect.
- D. The field uses incorrect SQL syntax.

Correct Answer: A

#### **QUESTION 9**

A developer wants to calculate the ratio of total sales from the orders view and total users from the users view.

Which two methods can be used to create a measure that meets these requirements? (Choose two.)

```
A.view: users{
      measure: total users{
      type: count
      \rightarrowmeasure: total sales per user {
      type: sum
      sql: 1.0*${orders.total sales)/${total users};;
      value format name: usd
      ₹
      \mathcal{F}view: orders{
      dimension: sale price{
      type: number
      sql: ${TABLE}.sale price;;
      ₹
      measure: total sales{
      type: sum
      sql: ${sale_price};;
      3
```

```
Leads4Pass
```

```
\Box B. view: users{
      measure: total_users{
      type: count
      \mathcal{E}measure: total sales per user {
      type: number
      sql: 1.0*${orders.total sales)/${total users};;
      value format name: usd
        \mathcal{E}1
      view: orders{
      dimension: sale_price{
      type: number
      sql: ${TABLE}.sale price;;
      \mathcal{E}measure: total_sales{
      type: sum
      sql: ${sale price};;
       €
       \mathbf{1}
```

```
\Box C.
     view: users{
      measure: total_users{
      type: count
      ł
      view: orders{
      dimension: sale_price{
      type: number
      sql: ${TABLE}.sale price;;
      \mathcal{F}measure: total sales{
      type: sum
      sql: ${sale price};;
      \frac{1}{2}measure: total_sales_per_user {
      type: number
      sql: 1.0*${total_sales)/users.${total_users};;
      value format name: usd
      ł
```

```
\Box D.
      view: users{
      measure: total_users{
      type: count
      ł
      \overline{\phantom{a}}view: orders{
      dimension: sale_price{
      type: number
      sql: ${TABLE}.sale price;;
      \mathcal{F}measure: total sales{
      type: sum
      sql: ${sale price};;
      \}measure: total sales per user {
      type: number
      sql: 1.0*${total_sales)/${users.total_users};;
      value format name: usd
      }
      \mathbf{1}
```

```
Leads4Pass
```

```
图 E.
      view: users{
      measure: total users{
      type: count
      ł
      measure: total sales per user {
      type: number
      sql: 1.0*${total sales)/${total users};;
      value format name: usd
      ł
      \mathcal{E}view: orders{
      dimension: sale_price{
      type: number
      sql: ${TABLE}.sale price;;
      ł
      measure: total sales{
      type: sum
      sql: ${sale price};;
```
- A. Option A
- B. Option B
- C. Option C
- D. Option D
- E. Option E

Correct Answer: AC

#### **QUESTION 10**

A developer is defining the users table within a view file in Looker. The users table will be available as an individual Explore and it will also be joined into other Explores, such as the products Explore. The developer needs to limit the fields visible in the products Explore without affecting the visibility of the fields in the users Explore.

How should the developer meet this requirement?

A. Use the fields parameter at the join level for the products Explore to specify which fields should be included and leave the users Explore as is.

B. Create duplicate dimensions and measures, one for the users Explore and one for the products Explore, and use the hidden parameter to modify the visibility of the fields.

C. Create two view files for the users table. One view file will have all possible fields for the users Explore, and the other will have only the fields required for the products Explore.

D. Use the hidden parameter in the users view file for the fields that should not come over to the products Explore and leave the users Explore as is.

Correct Answer: A

[Latest LOOKML-](https://www.leads4pass.com/lookml-developer.html)[DEVELOPER Dumps](https://www.leads4pass.com/lookml-developer.html) [LOOKML-DEVELOPER](https://www.leads4pass.com/lookml-developer.html) [PDF Dumps](https://www.leads4pass.com/lookml-developer.html)

[LOOKML-DEVELOPER](https://www.leads4pass.com/lookml-developer.html) [Study Guide](https://www.leads4pass.com/lookml-developer.html)